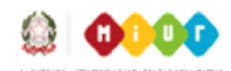

**ISTITUTO OMNICOMPRENSIVO R. LAPORTA** 

05015 Fabro (TR) Piazzale F. Parri, 3 Tel. 0763/832044-839175 Cod. Mecc. TRIC815008 - E- Mail tric815008@istruzione.it C.F. 90009750556 E Mail cert. tric815008@pec.istruzione.it Sito web: www.istfabro.edu.it

## **PROTOCOLLO BES**

Anno Scolastico 2021/2022

- 1. I documenti riservati (PEI, PDP, VERBALI GLO,...) una volta creati, in formato WORD o con DOCUMENTI di Google,vanno caricati sul Registro Elettronico NUVOLA, nella cartella dell'alunno assicurarsi che sia visibile agli insegnanti di classe e ad entrambi i tutori dell'alunno;
- 2. I nomi dei file dei documenti riservati (PEI, PDP, VERBALI GLO,...) deve essere così creato: sigla alunno + tipo di documento + anno. Ad esempio: H49PEI2021.doc;
- 3. A fine anno, tutti i documenti riservati, che si trovano sul Registro Elettronico, vanno firmati, salvati in formato .pdf e inviati al seguente indirizzo per essere protocollati: referentebes@icao.it;
- 4. GLO: sono organizzati dal referente bes e dalla segreteria in base alle disponibilità della ASL. Ai GLO partecipano tutto gli insegnanti dell'alunno, i genitori, gli esperti della ASL o di altri enti.